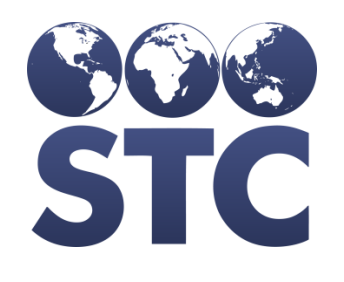

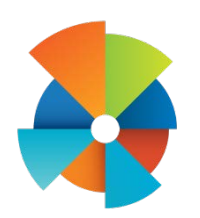

## VOMS Release Notes

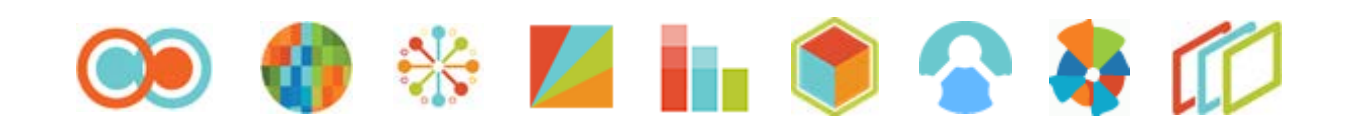

v2.17.5.0.4

## **Table of Contents**

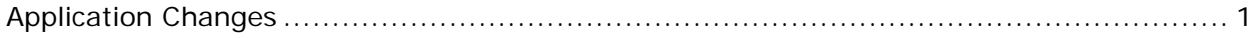

## <span id="page-2-0"></span>**Application Changes**

The following application items are corrected in this version:

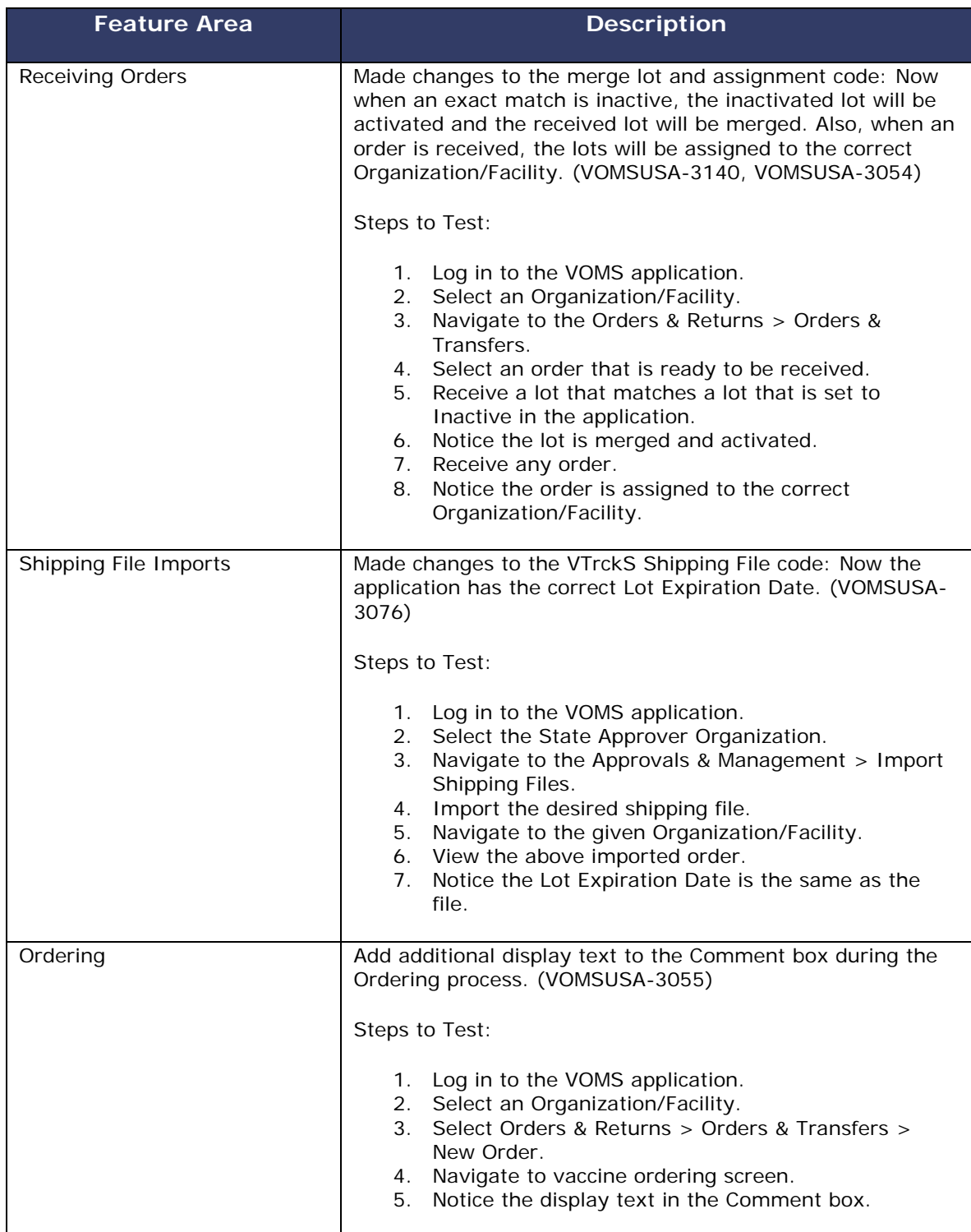

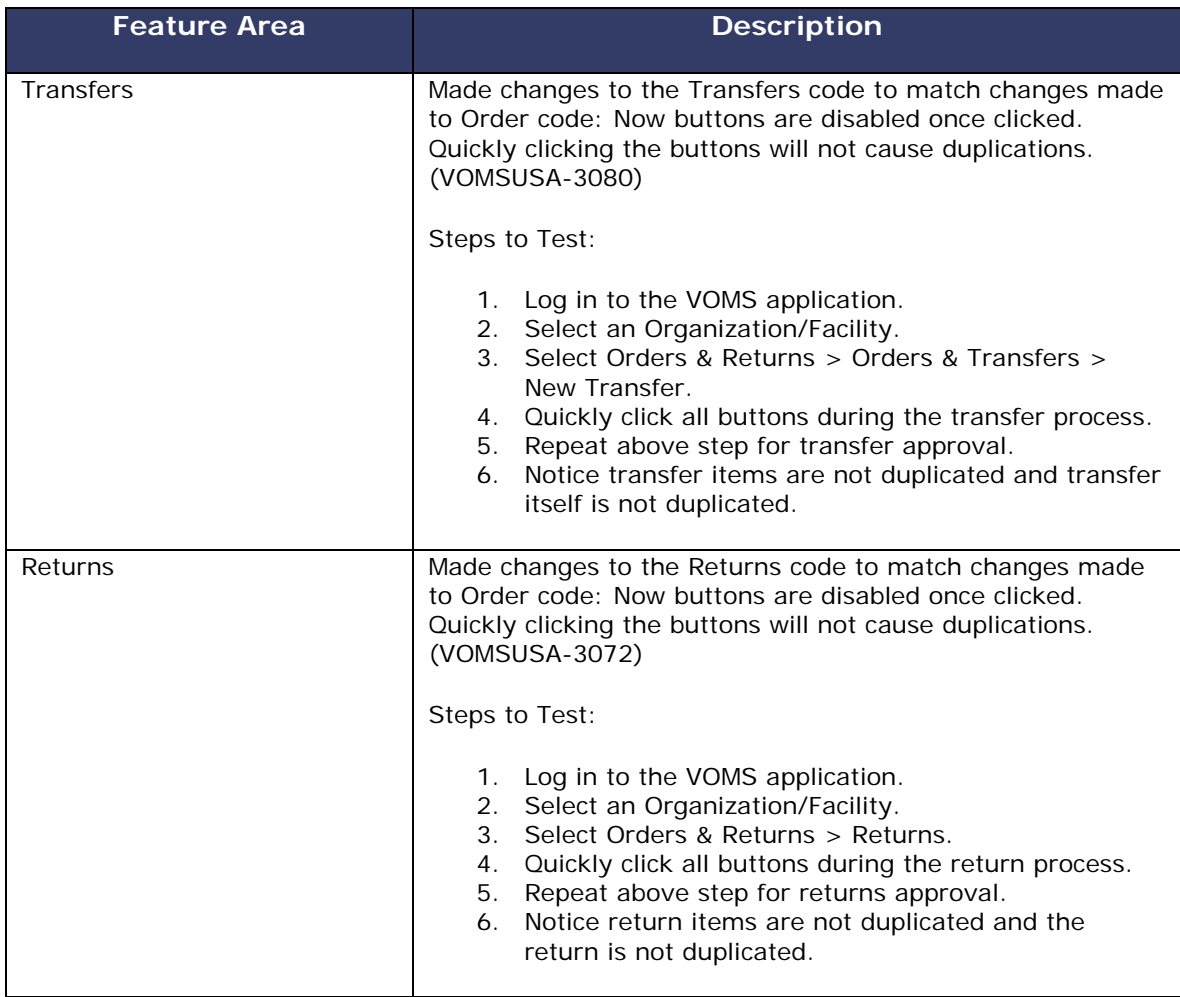